## **Joplin**

- **x** fr:Joplin (logiciel)
- <https://joplinapp.org/> (site officiel)
	- <https://github.com/laurent22/joplin>
		- o **×**fr:Scott Joplin
- synchronisation
	- Google Drive
	- OneDrive
	- Nextcloud/owncloud
	- Dropbox
	- [syncthing](https://syncthing.net/)
		- [Note-taking and file sharing with Syncthing and Joplin](https://oopsmonk.github.io/posts/2022-06-05-syncthin-joplin/)

 $\circ$  ...

- Forum Discourse : <https://discourse.joplinapp.org/>et discussions intéressantes :
	- [Best sync option](https://discourse.joplinapp.org/t/best-sync-option/2250/3)
- Blogs :
	- o [https://linuxhint.com/install\\_joplin\\_note\\_taking\\_app\\_ubuntu/](https://linuxhint.com/install_joplin_note_taking_app_ubuntu/)
	- o <https://upandclear.org/joplin-le-meilleur-gestionnaire-de-notes/>
	- o [Joplin : la prise de notes open source](https://www.geekzone.fr/2020/05/22/joplin-la-prise-de-notes-open-source/)
	- [Joplin : une fusion efficace entre la prise de notes et l'édition Markdown](https://www.nextinpact.com/article/44928/joplin-fusion-efficace-entre-prise-notes-et-ledition-markdown)
- vidéos :
	- [Obsidian vs. Joplin vs. Notion vs. Evernote vs. OneNote vs. Apple Notes](https://www.youtube.com/watch?v=ntvAZMBEJcc) (Youtube)
	- o [Joplin vs Obsidian Which One Is Better?](https://www.youtube.com/watch?v=WPYlL6e3T-U) (Youtube)
	- [Joplin Chiffrez et synchronisez vos notes dans le Cloud](https://www.youtube.com/watch?v=Zb_krFnOsq4)
- réseaux sociaux :
	- <https://twitter.com/ZaZo0o/status/1540285561482760192>

From: <https://dvillers.umons.ac.be/wiki/> - **Didier Villers, UMONS - wiki**

Permanent link: **<https://dvillers.umons.ac.be/wiki/floss:joplin>**

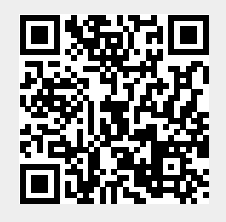

Last update: **2023/02/11 23:38**